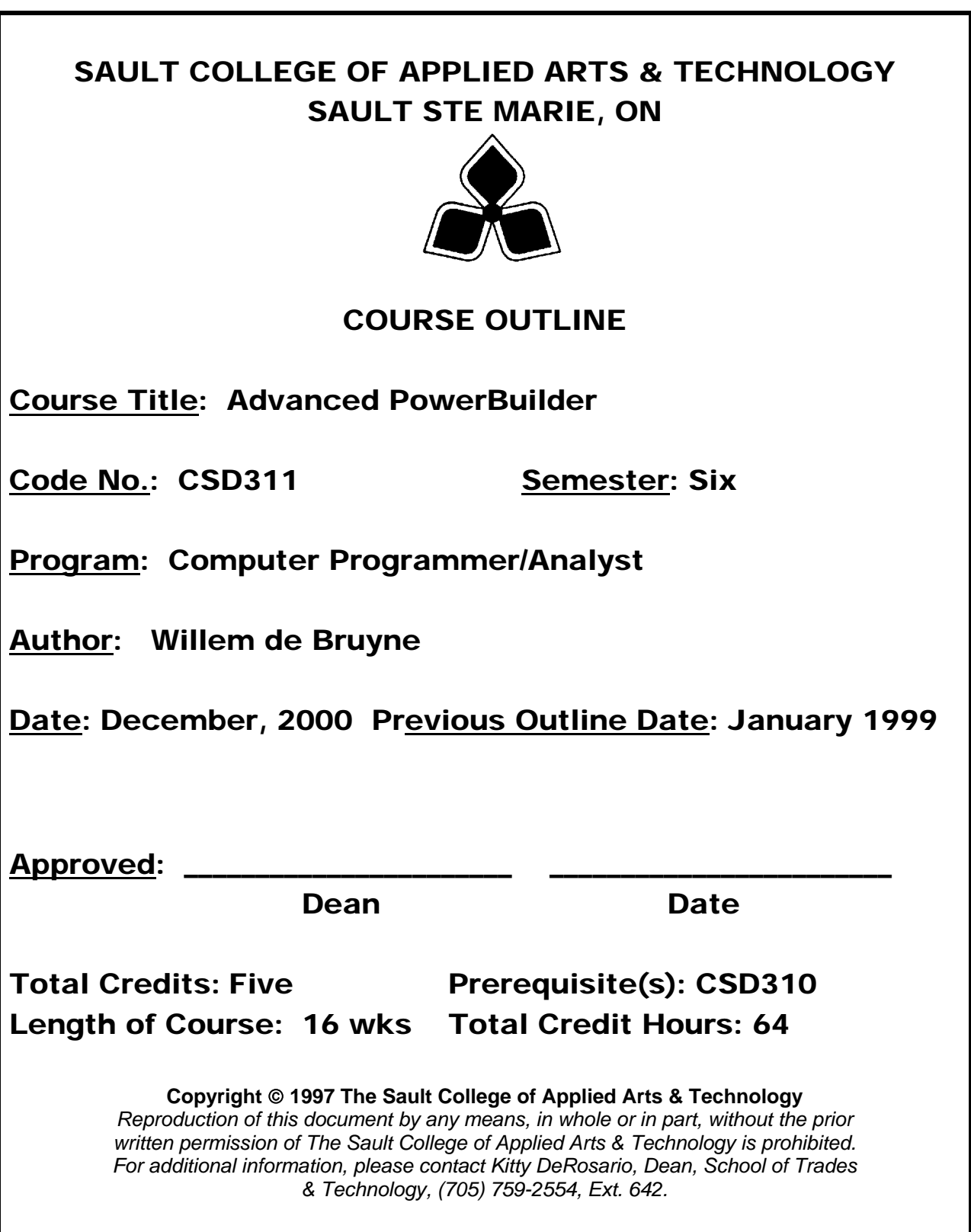

### **I. COURSE DESCRIPTION:**

PowerBuilder is an enoromous product. It is probably the most feature-rich software that you will come across. Every dialog box is loaded the options, and always several ways to to accomplish a task. This course will give a comprehensive look at the popular features of PowerBuilder. It is impossible to cover every feature in the language in one or two courses. The PowerBuilder documentation set is over 7000 pages. This course will focus on those features that you will need to know to become a good PowerBuilder developer.

### **II. LEARNING OUTCOMES AND ELEMENTS OF THE PERFORMANCE:**

Upon successful completion of this course the student will demonstrate the ability to:

## **1) Create a Simple Application and have it Up and Running**

#### **Potential Elements of the Performance:**

- Create the library
- Create the application
- Enter the application painter
- Create a new window
- Enter the window painter
- Create objects
- Change attributes of objects
- Create scripts
- Compile scripts
- Change tab orders

### **2) Understand Events, Properties and Functions**

#### **Potential Elements of the Performance:**

- Events in windows
- Events in the application
- Various controls
- Manipulate controls in scripts
- Properties
- Functions

## **3) Understand the PowerScript Language**

#### **Potential Elements of the Performance**:

- Elements of the PowerScript Language
- Assignment statements
- Programming style
- White space
- Capitalization
- Multiple lines per statement
- Comments
- PowerScript painter
- Dropdown list boxes
- Menu and Painter bar
- Naming Variables
- Declaring variables
- Data types
- Program control statements
- Arrays
- Pronouns
- Functions
- More PowerScript Painter features
- PowerScript compiler
- PowerScript programming standards
- Naming conventions

### **4) Work with Data**

#### **Potential Elements of the Performance**:

- Database terminology
- PowerBuilder database connections
- Defining and connecting to databases in the painter
- What happens when you connect to a database

## **5) Use the Database Painter**

#### **Potential Elements of the Performance**:

- The data manipulation painter
- The table painter
- Displaying formats, edit styles, and validation rules
- Where the extended definitions live
- Repository
- Keys and indexes
- Views

### **6) Use SQL in PowerScript**

#### **Potential Elements of the Performance**:

- The transaction object
- Embedded SQL commands
- Dealing with nulls
- Transactions: commit and rollback
- Dynamic SQL

### **7) Use DataWindows**

### **Potential Elements of the Performance**:

- Step by Step exercise
- Polish the window

### **8) Use Data Entry Programming**

### **Potential Elements of the Performance**:

• Work through a sample Order Form

### **9) Use User-defined Objects**

### **Potential Elements of the Performance**:

- How to create a user-defined object
- Standard Visual User Objects
- Making objects smarter

# **10) PowerBuilder Foundation Class Library**

### **Potential Elements of the Performance**

- PFC overview
- How PFC uses object-orientation
- The message router
- PFC components
- Work through Tutorial using PFC library.
- **III. TOPICS:**
- **1) Create a Simple Application and have it Up and Running**
- **2) Understand Events, Properties and Functions**
- **3) Understand the PowerScript Language**
- **4) Work with Data**
- **5) Use the Database Painter**
- **6) Use SQL in PowerScript**
- **7) Use DataWindows**
- **8) Use Data Entry Programming**
- **9) Use User-defined Objects**
- **10) PowerBuilder Foundation Class Library**
- **IV. REQUIRED RESOURCES/TEXTS/MATERIALS:**

### *Instructor Handouts*

#### **V. EVALUATION PROCESS/GRADING SYSTEM**

The mark for this course will be arrived at as follows:

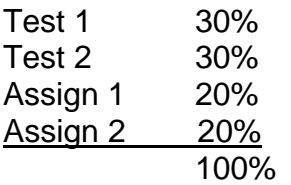

### **Grading Scheme:**

A+ 90–100% (Outstanding) A 80–89% (Excellent) B 70–79% (Average) C 60–69% (Satisfactory) R (Repeat) X (Incomplete)

#### **VI. SPECIAL NOTES:**

- Students will receive a grade of zero for late assignments unless prior permission is granted from the instructor.
- Students are expected to attend classes on a regular basis and treat their peers and instructors in a business like manner.
- Students are expected to inform the instructor via phone or e-mail if they are unable to attend class, 2% penalty for each infraction.
- Students missing a test will receive a grade of zero unless prior permission is granted from the instructor.